# FT8 and JTAlert

## An Efficient QSO Generation System

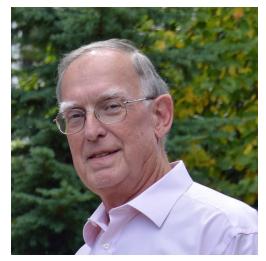

Larry Banks, W1DYJ

Licensed: 1961 [KN1VFX] W1DYJ since 1966 Amateur Extra

9B DXCC [ 297-Cnf / 299-Wkd ] DX Challenge: 1888 8B WAS 6M VUCC [ 615 grids-Cnf ] All Low Power

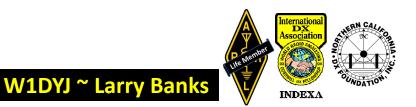

#### FT8 and JTAlert ~ Agenda

- Basics of WSJT-X & FT8
- HW / SW Setup
- JTAlert

**FT8 and JTAlert** 

• W1DYJ results

**March 2025** 

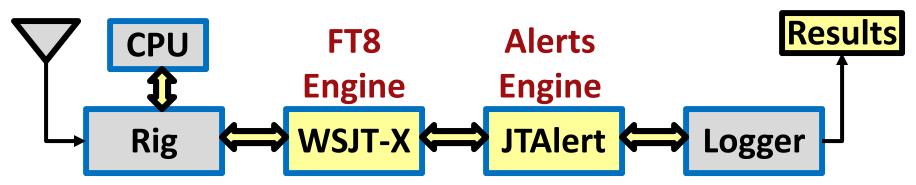

#### An Efficient QSO Generation System

Page 2

W1DYJ ~ Larry Banks

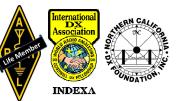

#### **Overall Setup ~ My Primary 23" Monitor**

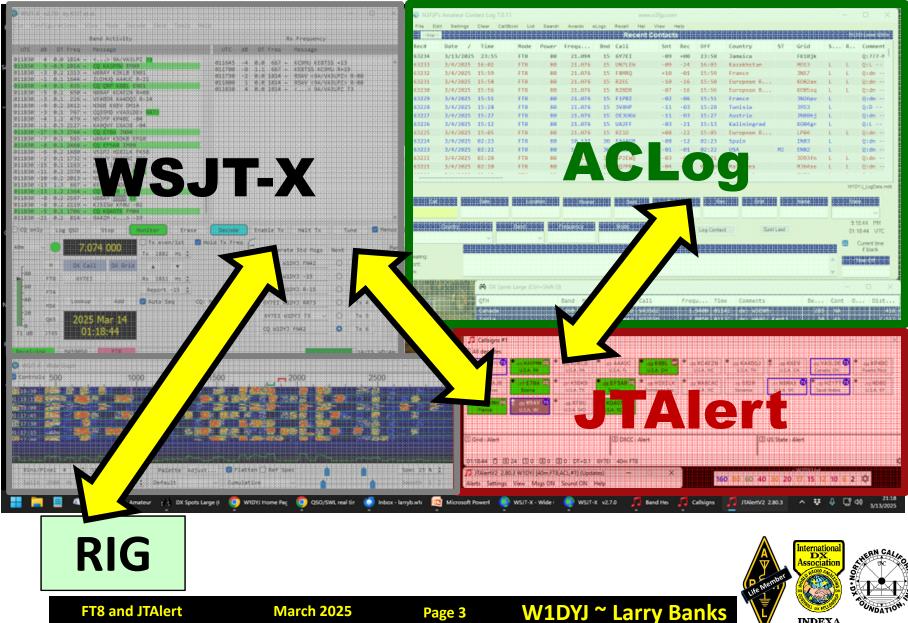

INDEXA

#### FT8 and JTAlert ~ Agenda

- Basics of WSJT-X & FT8
- HW / SW Setup
- JTAlert
- W1DYJ results

#### I will be adding my observations and opinions as I have logged nearly 6000 QSOs on FT8 since 2017. They will be in green.

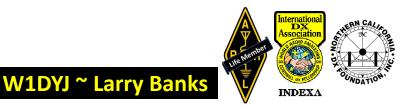

#### FT8 and JTAlert ~ Agenda

- Basics of WSJT-X & FT8
- HW / SW Setup
- JTAlert

**FT8 and JTAlert** 

• W1DYJ results

**March 2025** 

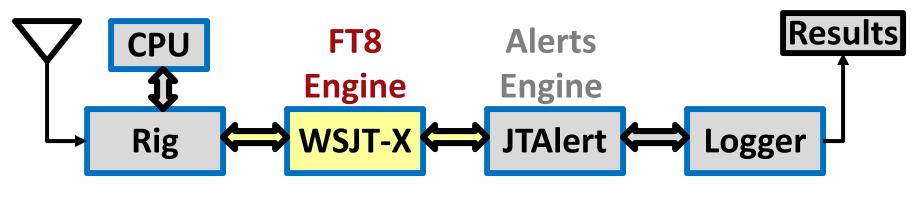

Page 5

W1DYJ ~ Larry Banks

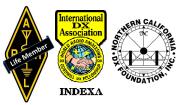

#### **FT8 Basics ~** What Is It???

- A Weak Signal semi-automated digital communications mode riding on an USB RF signal
- Not for Ragchewing
- It can be "hard" on your rig

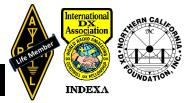

W1DYJ ~ Larry Ban

#### **FT8 Basics ~** What Is It???

## <u>Weak- Signal ≠ Not QRP</u>

You will hear arguments about this.

I usually run my rig at 80w to be conservative, 1 dB below the 100w of my barefoot rig. Some rigs cannot run this much safely – read the specs!

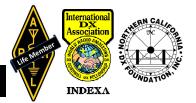

W1DYJ ~ Larry Ban

### **FT8 Basics ~** *It's Controversial!*

(Disruptive Technology)

**FCC Part 97:** 

Advance the communication and technical skills of radio

FT8, FT4, etc.  $\rightarrow \rightarrow$  RTTY, PSK, etc. is like CW  $\rightarrow \rightarrow$  Spark or SSB  $\rightarrow \rightarrow$  AM You will hear some "old-timers" claiming that FT8 QSOs

## ARE NOT REAL QSOs!

or that these shouldn't count for DXCC...

W1DYJ ~ Larry Banks

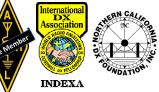

# FT8 Basics ~ WSJT [2001] Weak Signal Joe Taylor

Joe Taylor, K1JT, is a retired Princeton professor and a <u>Nobel Prize in Physics:</u> (discovered a new type of pulsar)

The original version was intended for

**VHF/UHF** communication

...and had many modes for different purposes.

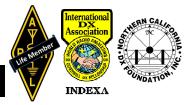

## **FT8 Basics ~ WSJT-X** [2017]

## WSJT - *Experimental*

#### Added

- JT9 Optimized for the LF, MF, and HF bands
- QRA64 EME
- **MSK144** Meteor Scatter on the VHF bands
- **WSPR** *Weak Signal Propagation Reporter:* probing potential propagation paths
- **FT8** Targeted multi-hop sporadic E propagation on 6m and higher VHF

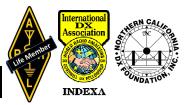

## FT8 Basics ~ WSJT-X [2017] WSJT - *Experimental*

Added

- JT9 Optimized for the LF, MF, and HF bands
- QRA64 EME
- **MSK144** Meteor Scatter on the VHF bands
- WSPR Weak Signal Propagation Reporter: probing potential propagation paths

The popularity of FT8 on HF is largely a happy accident in that it fulfilled a latent frustration of many potential users of WSJT-X with the slow rate of QSOs using 1 minute T/R periods.

Email, 1/10/19, Bill Somerville, G4WJS (SK)

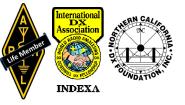

#### **FT8 Basics ~ Sensitivity** From Joe Taylor, K1JT Typical S/N (BW = 2500 Hz.): +10 dB SSB $+0 \rightarrow -10 \text{ dB}$ CW - 15 dB (good radio/ears) - 21 dB (I often see -24 dB) FT8 - 31 dB **WSPR**

#### More sensitive than CW!

W1DYJ ~ Larry Banks

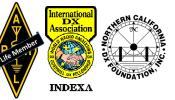

**March 2025** 

Page 12

#### **FT8 Basics ~ Technically**

Named for:

Steven Franke: K9AN & Joe Taylor: K1JT An 8 tone -frequency shift keying format [FSK]

[1 baud = 3 bits]

15 Second T/R timing Tone spacing: 6.25 Hz 50 Hz bandwidth

77 bit word + 14 bit CRC

→ 2<sup>77</sup> = 151,115,727,451,828,646,838,272 (about 1.5 x 10<sup>23</sup>) possible messages

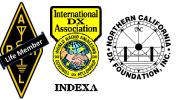

#### **FT8 Basics ~ Operationally**

- Very structured syntax
- Maximum of 13 free form characters
- Both ends must use the same syntax
- Absolute minimum info to be "legal" QSO — call sign / signal report [+grid]

Page 14

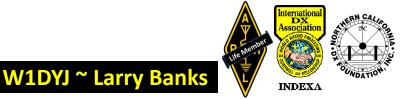

#### **FT8 Basics ~ Operationally**

- Very structured syntax
- Maximum of 13 free form characters (TX5)
- Both ends must use the same syntax

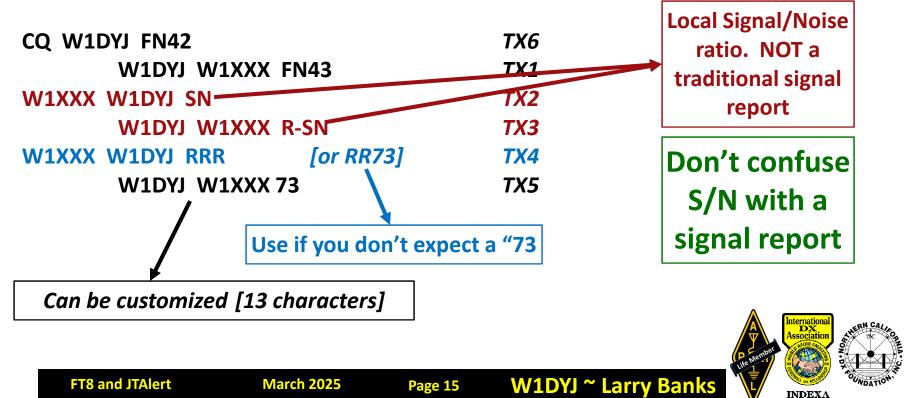

#### FT8 Basics ~ Annual Growth based on Club Log

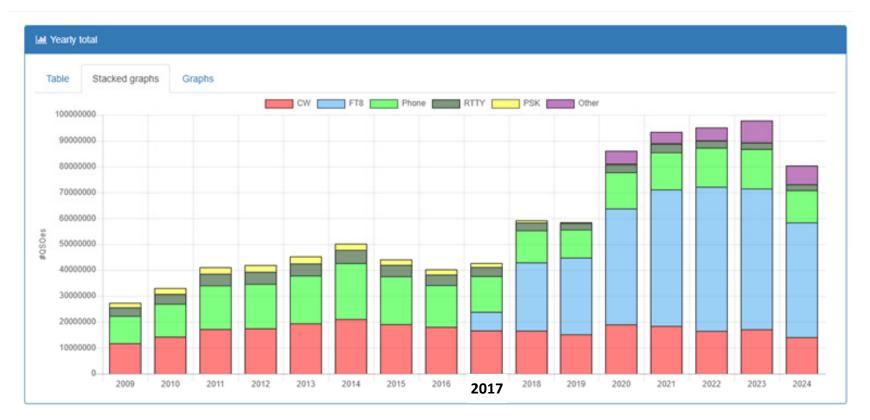

#### Mode statistics based on data from <u>*Club Log*</u> – from LA8AJA

Page 16

W1DYJ ~ Larry Banks

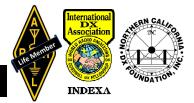

**FT8 and JTAlert** 

### FT8 Basics ~ A Single Day's Uploads to Club Log

For: 1 March 2025

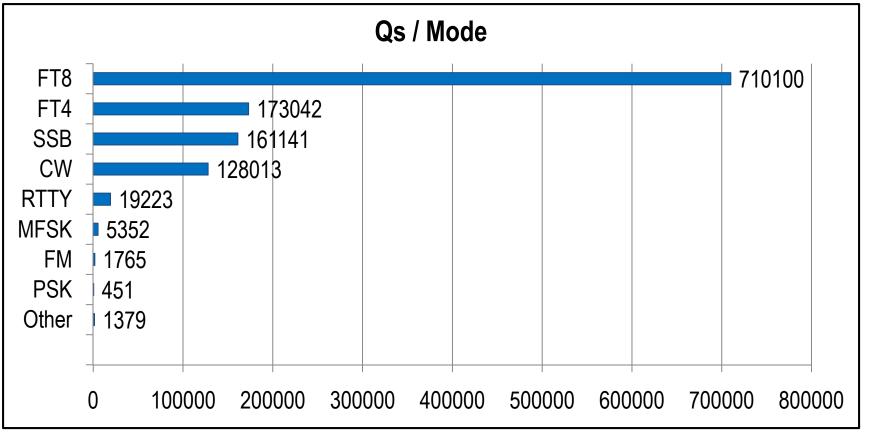

Mode statistics based on data from <u>Club Log</u> – from K8TE

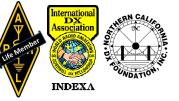

March 2025

#### **FT8 Basics ~** Why I do it

- Gave up on PSK years ago
- Tried JT65 slow!
- FT8 is More Sensitive than CW
  - Important for someone (like me) with MEAGER CW skills and WORSE typing skills
- Makes running barefoot with homebrew antennas viable for DX

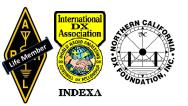

W1DYJ ~ Larry Ban

#### FT8 and JTAlert ~ Agenda

- Basics of WSJT-X & FT8
- HW / SW Setup
- JTAlert

**FT8 and JTAlert** 

• W1DYJ results

March 2025

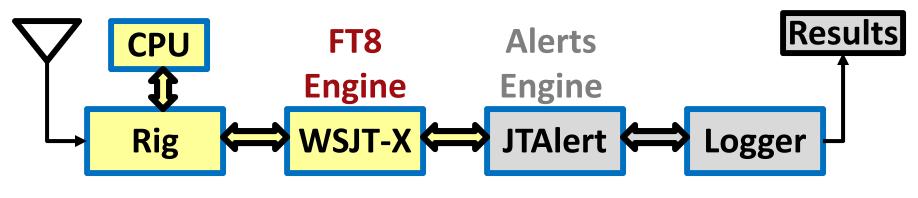

**Page 19** 

W1DYJ ~ Larry Banks

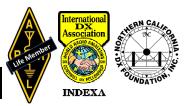

### FT8 Setup ~ HW

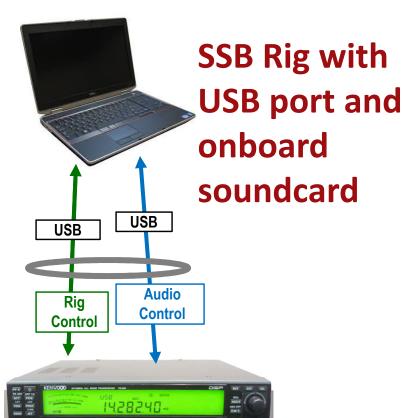

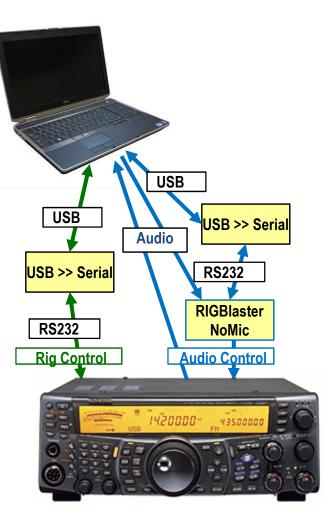

#### **Older Rig**

W1DYJ ~ Larry Banks

#### **SSB Rig in Upper Sideband**

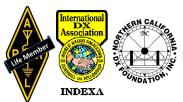

| <b></b> - | 2000 | Or |
|-----------|------|----|
|           | and  |    |
|           |      |    |

Page 20

## FT8 Setup ~ HW Essentially the same as PSK31 or AFSK RTTY

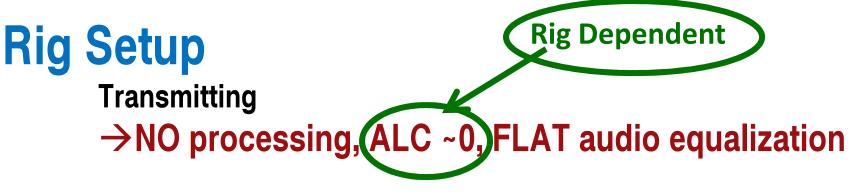

Receiving

**FT8 and JTAlert** 

 $\rightarrow$  NO noise reduction, FLAT response, full SSB BW

W1DYJ ~ Larry Banks

 $\rightarrow$  Let the WSJT-X software do it's thing

**Page 21** 

**March 2025** 

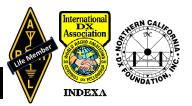

## FT8 Setup ~ HW

**Rig Setup** – Receiving: <u>NO noise reduction, FLAT response, full SSB BW</u>

Some hams claim they see better S/N ration by limiting their received bandwidth. NOT TRUE! It is apparent only.

#### Joe Taylor, K1JT, 10 Dec 2023:

"This question has been asked and answered many times on this and similar forums. WSJT-X measures noise power by computing the spectrum of the receiver's output, averaged over the reception interval, and fitting a baseline to the regions that have no discernible signal present. The resulting value -- effectively a noise power density, or power per unit bandwidth -- is then scaled to yield noise power in 2500 Hz bandwidth." "Do NOT use "noise reduction" features, and do NOT use a receiver bandwidth narrower than about 2.5 kHz. Wider bandwidths are even better, up to 4 or 5 kHz. WSJT-X does all necessary narrow-band filtering in software."

#### Reino Tararmo, OH3Ma, 22 March 2025:

Also note that the receiver bandwidth should be wider than the waterfall bandwidth for a more accurate S/N calculations especially at the edges of the waterfall.

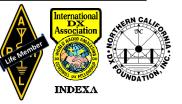

W1DYJ ~ Larry Bank

# FT8 Setup ~ SW **Read the Fine Manual** RTFM!

You WILL NOT operate FT8 effectively if you don't. I'm only covering a small portion of the application.

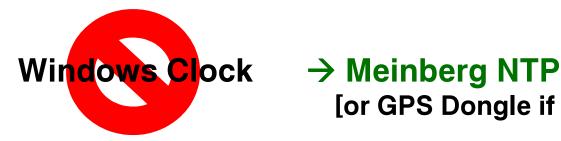

**March 2025** 

**FT8 and JTAlert** 

[or GPS Dongle if no Internet]

W1DYJ ~ Larry Ban

Check your computer with: <u>"time.is</u>"

**Page 23** 

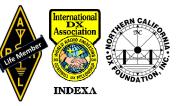

## FT8 Setup ~ WSJT-X GUI

|                                                                                                    | onfigu                                                                                  | rati                                                                                                    | ons                                                                                                    |                                                                              |                                                                                                    | de Deo                                                                                                    | ode                                               | Save                           | Tool                    | .s H | elp            |                   |          |             |                                          |                              |                                              |                |                |                             |   |     |
|----------------------------------------------------------------------------------------------------|-----------------------------------------------------------------------------------------|----------------------------------------------------------------------------------------------------|----------------------------------------------------------------------------------------------------|------------------------------------------------------------------------------|----------------------------------------------------------------------------------------------------|----------------------------------------------------------------------------------------------------|---------------------------------------------------|--------------------------------|-------------------------|------|----------------|-------------------|----------|-------------|------------------------------------------|------------------------------|----------------------------------------------|----------------|----------------|-----------------------------|---|-----|
|                                                                                                    |                                                                                         |                                                                                                    | 10000                                                                                                    |                                                                              | -                                                                                                    | tivity                                                                                                    | _                                                 | _                              | _                       | _    | _              |                   |          |             |                                          |                              | x Freque                                     |                |                |                             | _ | _   |
| UTC                                                                                                    | dB                                                                                      | DT                                                                                                    | Freq                                                                                                    | Me                                                                           | ssag                                                                                                    | e                                                                                                    |                                                   |                                |                         |      |                | UTC               | dB       | DT          | Fred                                     | 1                            | Messag                                       | e              |                |                             |   |     |
| 164145<br>164145<br>164145<br>164145<br>164145<br>164145<br>164145<br>164145<br>164145<br>164145<br>164145<br>164145<br>164145<br>164145 | 1<br>-12<br>-3<br>-5<br>-8<br>2<br>-13<br>-13<br>1<br>15<br>-8<br>-12<br>-15<br>2<br>-9 | 0.3<br>0.2<br>0.2<br>0.1<br>0.1<br>0.2<br>0.1<br>0.2<br>1.3<br>0.4<br>0.1<br>0.3<br>0.1<br>0.2<br>0.1<br>0.2 | 314 -<br>2509 -<br>793 -<br>617 -<br>2262 -<br>2113 -<br>2962 -<br>2359 -<br>1654 -<br>1799 -<br>996 -<br>2014 -<br>2014 -<br>2014 -<br>2084 -<br>1035 -<br>2302 - | <ul> <li>&lt;</li></ul>                                                      | 3G K<br>3G K<br>2 USA<br>8ML<br>00DEX<br>00DEX<br>00DE | AASBYS<br>AASMY<br>WD0GOL<br>WSJHC E<br>FSJQF :<br>EEG GGE<br>B<br>W<br>B<br>B<br>F<br>A<br>K<br>K<br>K<br>K | RR73<br>M10<br>R-10<br>EM11<br>R-04<br>M26<br>N25 |                                | Co                      | D    | n              | 164100<br>164130  | -5<br>-3 | 0.2         | 1300                                     |                              | SV3ISC<br>SV3ISC                             |                |                |                             |   |     |
| 164145<br>164145<br>164145<br>164145<br>164145                                                                                           | -13<br>-14<br>-12 -                                                                     | 0.2<br>0.2<br>0.8                                                                                            | 963 ~<br>1621 ~<br>2362 ~                                                                                                    | WD<br>N5                                                                     | IK4<br>6BNY<br>6BNY                                                                                                    | IK5UIS<br>LZH JNS<br>N3AZ<br>HG1DCI<br>KB5ROU                                                                | 4<br>17<br>-19                                    | :                              |                         |      |                |                   |          |             |                                          |                              |                                              |                |                |                             |   |     |
| 164145<br>164145<br>164145<br>164145                                                                                                    | -13<br>-14<br>-12 -<br>-1<br>-21                                                        | 0.2<br>0.2<br>0.8<br>0.1<br>0.2                                                                              | 963 ~<br>1621 ~<br>2362 ~<br>1687 ~<br>1200 ~                                                                                                    | WD<br>WD<br>NS<br>PA                                                         | 0 IK4<br>06BNY<br>06BNY<br>06BNY<br>06BNY<br>06BNY<br>06BNY<br>06BNY<br>06BNY<br>06BNY                                                                                                    | N3AZ<br>HG1DCI<br>KB5ROD                                                                                     | 4<br>17<br>-19<br>RR73                            | ;                              |                         |      |                |                   |          |             |                                          |                              |                                              |                |                |                             |   |     |
| 164145<br>164145<br>164145<br>164145<br>164145<br>164145<br>164145                                                                       | -13<br>-14<br>-12 -<br>-1<br>-21<br>-5                                                  | 0.2<br>0.2<br>0.8<br>0.1<br>0.2                                                                              | 963 -<br>1621 -<br>2362 -<br>1687 -<br>1200 -<br>1708 -                                                                                                    | WD<br>WD<br>NS<br>PA                                                         | 0 IK4<br>06BNY<br>06BNY<br>06BNY<br>06BNY<br>06BNY<br>06BNY<br>06BNY<br>06BNY<br>06BNY                                                                                                    | LZH JNS<br>N3AZ<br>HG1DCI<br>KB5R00<br>YC JN03<br>IV3G00                                                     | 4<br>17<br>-19<br>RR73                            |                                | Er                      | ase  |                | Decode            | •        | Ena         | ble T                                    | 'x                           | Halt                                         | Tx             | T              | une                         |   | Mer |
| 164145<br>164145<br>164145<br>164145<br>164145<br>164145<br>164145                                                                       | -13<br>-14<br>-12 -<br>-1<br>-21<br>-5<br>nly                                           | 0.2<br>0.2<br>0.8<br>0.1<br>0.2<br>0.2                                                                       | 963 -<br>1621 -<br>2362 -<br>1687 -<br>1200 -<br>1708 -<br>QSO                                                                                                    | CQ<br>WD<br>PA<br>CQ<br>KA                                                   | 0 IK4<br>06BNY<br>06BNY<br>06BNY<br>06BNY<br>06BNY<br>06BNY<br>06BNY<br>06BNY<br>06BNY<br>06BNY<br>06BNY<br>06BNY<br>06BNY<br>06BNY<br>06BNY<br>06BNY<br>06BNY<br>06BNY<br>06BNY<br>06BNY<br>06BNY<br>06BNY<br>06BNY<br>06BNY<br>06BNY<br>06BNY<br>06BNY<br>06BNY<br>06BNY<br>06BNY<br>06BNY<br>06BNY<br>06BNY                                                                                                    | LZH JNS<br>N3AZ<br>HG1DCI<br>KB5ROU<br>YC JN03<br>IV3GOU                                                     | 4<br>17<br>-19<br>0 RR73<br>1 73<br>Monit         | :or<br>x eve                   | Er<br>n/1st<br>Hz       |      |                | Decode<br>d Tx Fr |          | <pre></pre> | Gene                                     | rat                          | e Std Ms                                     | sgs            | Next           | Now                         |   |     |
| 164145<br>164145<br>164145<br>164145<br>164145<br>164145<br>164145<br>164145<br>0 CQ or<br>10m                                           | -13<br>-14<br>-12 -<br>-1<br>-21<br>-5<br>nly                                           | 0.2<br>0.2<br>0.8<br>0.1<br>0.2<br>0.2<br>Log                                                                | 963 -<br>1621 -<br>2362 -<br>1687 -<br>1200 -<br>1708 -<br>QSO                                                                                                    | - CQ<br>- WE<br>- NS<br>- PA<br>- CQ<br>- KA                                 | e IK4<br>GBNY<br>GLBJ<br>OLMA<br>F50<br>Stop<br>40                                                                                                    | LZH JNS<br>N3AZ<br>HG1DCI<br>KB5ROU<br>YC JN03<br>IV3GOU                                                     | 4<br>17<br>-19<br>RR73<br>73<br>Monit             | :or<br>x eve                   | n/1st                   |      | <br> <br>  Hol |                   |          | <pre></pre> | Gene                                     | rat                          |                                              | sgs            |                |                             |   | Mer |
| 164145<br>164145<br>164145<br>164145<br>164145<br>164145<br>164145<br>164145                                                             | -13<br>-14<br>-12 -<br>-1<br>-21<br>-5<br>nly                                           | 0.2<br>0.2<br>0.8<br>0.1<br>0.2<br>0.2<br>Log                                                                | 963<br>1621<br>2362<br>1687<br>1200<br>1708<br>QSO<br>QSO<br>QSO<br>DX (                                                                                           | CQ<br>WD<br>N5<br>PA<br>CQ<br>KA                                             | e IK4<br>GBNY<br>GLBJ<br>OLMA<br>F50<br>Stop<br>40                                                                                                    | LZH JNS<br>N3AZ<br>HG1DCI<br>KB5ROU<br>YC JNØ3<br>IV3GOU<br>DO                                               | 4<br>17<br>-19<br>RR73<br>73<br>Monit             | or<br>x eve<br>2195            | n/1st<br>Hz             | :    | <br> <br>  Hol |                   |          | /2/1/       | Gene<br>JN7LE                            | rat<br>W W:                  | e Std Ms                                     | sgs<br>12      | Next           | Now                         |   |     |
| 164145<br>164145<br>164145<br>164145<br>164145<br>164145<br>164145<br>164145<br>0 CQ or<br>10m                                           | -13<br>-14<br>-12 -<br>-1<br>-21<br>-5<br>nly                                           | 0.2<br>0.8<br>0.1<br>0.2<br>0.2<br>Log<br>S                                                                  | 963 ~<br>1621 ~<br>2362 ~<br>1687 ~<br>1200 ~<br>1708 ~<br>QSO<br>28                                                                                               | CQ<br>WD<br>N5<br>PA<br>CQ<br>KA                                             | e IK4<br>GBNY<br>GLBJ<br>OLMA<br>F50<br>Stop<br>40                                                                                                    | LZH JNS<br>N3AZ<br>HG1DCI<br>KB5ROU<br>YC JNØ3<br>IV3GOU<br>DO                                               | 4<br>17<br>-19<br>RR73<br>Monit                   | or<br>× eve<br>2195<br>1303    | n/1st<br>Hz<br>Hz       | :    | <br>           |                   |          | /2/1/       | Gene<br>JN7LE<br>JN7LE                   | rato<br>W W3<br>W W3         | e Std M<br>1DYJ FN4<br>1DYJ -15              | sgs<br>12      | Next<br>O      | Now<br>Tx 1<br>Tx 2         |   |     |
| 164145<br>164145<br>164145<br>164145<br>164145<br>164145<br>164145<br>164145<br>164145<br>0 CQ or<br>10m                                 | -13<br>-14<br>-12 -<br>-1<br>-21<br>-5<br>nly                                           | 0.2<br>0.8<br>0.1<br>0.2<br>0.2<br>Log<br>S                                                                  | 963 -<br>1621 -<br>2362 -<br>1687 -<br>1200 -<br>1708 -<br>QSO<br>QSO<br>QSO<br>DX (<br>UN7                                                                        | с СС,<br>WD<br>NS<br>PP<br>CC<br>KA<br>CC<br>KA                              | 4 0                                                                                                    | LZH JNS<br>N3AZ<br>HG1DCI<br>KB5ROU<br>YC JNØS<br>IV3GOU<br>00                                               | 4<br>17<br>-19<br>RR73<br>Monit                   | x eve<br>2195<br>1303<br>eport | n/1st<br>Hz<br>Hz<br>Hz |      |                | d Tx Fr           | eq (     | /2/1/       | Gene<br>JN7LE<br>JN7LE<br>JN7LE          | rati<br>W W:<br>W W:<br>W W: | e Std Ms<br>1DYJ FN4<br>1DYJ -15<br>1DYJ R-1 | sgs<br>12<br>5 | Next<br>O<br>O | Now<br>Tx 1<br>Tx 2<br>Tx 3 |   |     |
| 164145<br>164145<br>164145<br>164145<br>164145<br>164145<br>164145<br>164145<br>164145<br>164145<br>100<br>100<br>-80<br>-60<br>-40      | -13<br>-14<br>-12 -<br>-1<br>-21<br>-5<br>nly                                           | 0.2<br>0.2<br>0.8<br>0.1<br>0.2<br>0.2<br>Log<br>S<br>8<br>8                                                 | 963<br>1621<br>2362<br>1687<br>1200<br>1708<br>QSO<br>QSO<br>QSO<br>DX (                                                                                           | с СС,<br>WD<br>NS<br>PP<br>CC<br>KA<br>CC<br>KA                              | 4 0                                                                                                    | LZH JNS<br>N3AZ<br>HG1DCI<br>KB5ROU<br>YC JNØ3<br>IV3GOU<br>DO                                               | 4<br>17<br>-19<br>RR73<br>Monit                   | or<br>× eve<br>2195<br>1303    | n/1st<br>Hz<br>Hz<br>Hz |      | <br>  Hol      | d Tx Fr           |          | /2/1/       | Gene<br>JN7LE<br>JN7LE<br>JN7LE          | rati<br>W W:<br>W W:<br>W W: | e Std M<br>1DYJ FN4<br>1DYJ -15              | sgs<br>12<br>5 | Next<br>O      | Now<br>Tx 1<br>Tx 2         |   |     |
| 164145<br>164145<br>164145<br>164145<br>164145<br>164145<br>164145<br>164145<br>164145<br>0 CQ or<br>10m                                 | -13<br>-14<br>-12 -<br>-1<br>-5<br>nly<br>H<br>FT                                       | 0.2<br>0.2<br>0.8<br>0.1<br>0.2<br>0.2<br>0.2<br>Log<br>8<br>8<br>4                                          | 963 -<br>1621 -<br>2362 -<br>1687 -<br>1200 -<br>1708 -<br>QSO<br>QSO<br>DX C<br>UN7<br>Looku                                                                      | - CC<br>- WE<br>- N9<br>- PA<br>- CC<br>- KA<br>- CC<br>- KA<br>- CC<br>- KA | 2 IK4<br>66BNY<br>6LBJ<br>60LMA<br>2 F50<br>55HSL<br>Stop<br>2 4 0<br>C                                                                                                    | LZH JNS<br>N3AZ<br>HG1DCI<br>KB5ROU<br>YC JNØS<br>IV3GOU<br>00                                               | 4<br>17<br>-19<br>RR73<br>Monit                   | x eve<br>2195<br>1303<br>eport | n/1st<br>Hz<br>Hz<br>Hz |      |                | d Tx Fr           | eq (     | /2/1/       | Gene<br>JN7LE<br>JN7LE<br>JN7LE<br>JN7LE | w Wi<br>W Wi<br>W Wi<br>W Wi | e Std Ms<br>1DYJ FN4<br>1DYJ -15<br>1DYJ R-1 | sgs<br>12<br>5 | Next<br>O<br>O | Now<br>Tx 1<br>Tx 2<br>Tx 3 |   |     |

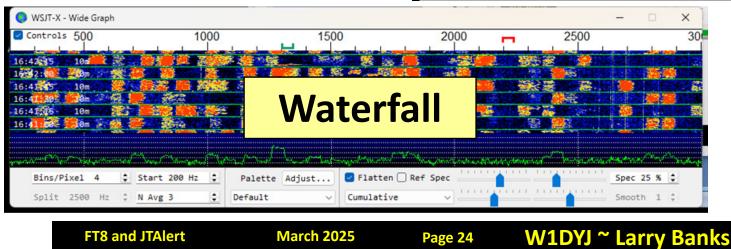

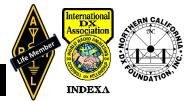

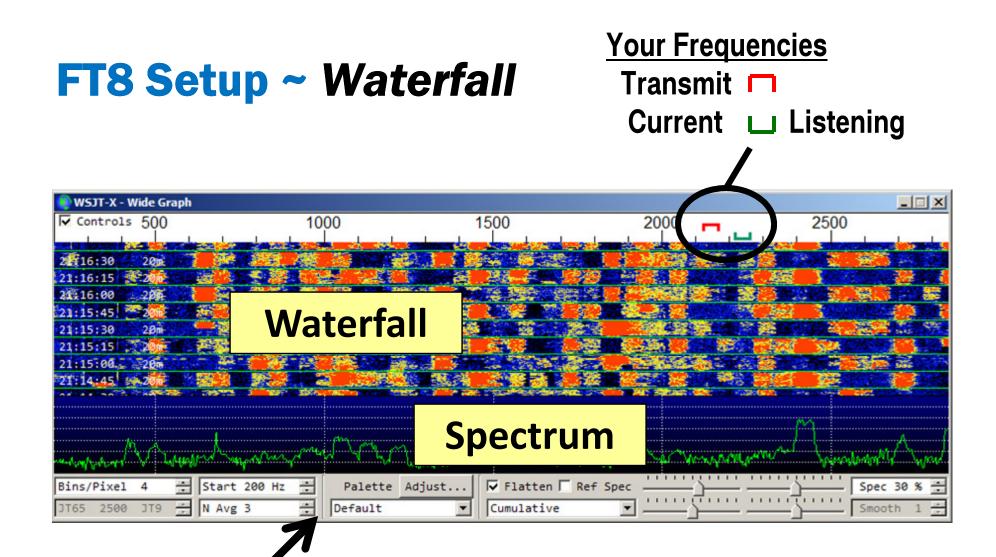

#### Control Panel $\rightarrow$ *RTFM*

**FT8 and JTAlert** 

Page 25

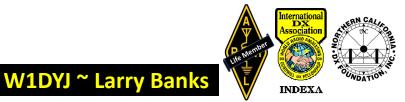

| WSJT-X v2.7.0 by K1JT et al.<br>File Configurations View Mode Decode<br>UTC dB DT Freq Me                                                                                                    |                                                                                                    | Rx Frequency                                                                                                    | \A/I                                 |
|----------------------------------------------------------------------------------------------------|----------------------------------------------------------------------------------------------------|----------------------------------------------------------------------------------------------------|--------------------------------------|
| 165200         -11         0.1         1022         PY2RIO EA3NE R-1           165200         -6         0.1         2028         LUGEEG IZ3KVD 73           165200         -1         0.1         2539         EC3A EA2DR R-11           165200         -1         0.1         2539         EC3A EA2DR R-11           165200         -4         0.7         1167         CQ \$53EO JN65           165200         -9         0.2         1638         N3AZ IK2SYK JN45           165200         7         0.1         1280         DOIPH W5XO -06           165200         0         0.1         429         IK4LZH K4QAL 73           165200         -3         -0.0         2995         CQ WE6Z CM98           165200         -3         -0.2         2860         CQ EF5CR IM99           165200         -10         0.1         573         OK1DTC KCØNSS R-           165200         -10         0.1         2862         OGP KØMMX MJ79           165200         -12         -0.5         837         CQ 94A4A JN75           165200         -12         -0.6         536         CQ 242ED IN72           165200         -12         -1.9         1617 | 3       164100         164130       164130         164200       164530         164630       164630         164700       164715         164700       164800         164800       164800         164900       164900         164930       165930         8       1         1       1 | AB         DT Freq         Message           55         0.2         1297         SV3ISC N4NR -04           -3         0.2         1300         SV3ISC N4NR R73           0         0.2         1300         CQ POTA N4NR EL94           6         0.3         1298         WD6BNY N4NR -16           -8         0.2         1298         WD6BNY N4NR -16           -9         0.2         1298         KD2BRV N4NR +06           0         0.3         1301         KD2BRV N4NR +06           0         0.3         1301         KD2BRV N4NR +06           0         0.3         1302         CQ POTA N4NR EL94           -5         0.3         1302         CQ POTA N4NR EL94           -5         0.3         1302         CQ POTA N4NR EL94           -6         0.3         1302         CQ POTA N4NR EL94           -6         0.3         1302         CQ POTA N4NR EL94           -6         0.3         1304         NSSLY N4NR *07           -1         0.3         1305         NSSLY N4NR R73           -2         0.3         1313         F4ACR N4NR -08 | Clicking on CQ call<br>→ starts Xmit |
| 165200       -4       -0.0       1328       EA7UW N4MTS       +02         CQ only       Log QSO       Stop       Mon         10m       S       28.074       000         H       DX Call       DX Grid                                                                                                    | itor Erase Decode<br>Tx even/1st S Hold Tx Freq<br>x 2195 Hz 🛊                                                                                                    | Generate Std Msgs Next Now<br>UN7LEW W1DYJ FN42 O Tx 1                                                                                                    | Pwr Predefined<br>Messages           |
| FT8 UN7LEW R:<br>60 FT4<br>40 MSK Lookup Add ✓<br>20 Q65 2025 Mar 05                                                                                                    | x 1303 Hz :<br>Report -15 :<br>Auto Seq CQ: None ~<br>Setup                                                                                                    | UN7LEW W1DYJ -15 Tx 2<br>UN7LEW W1DYJ R-15 Tx 3<br>UN7LEW W1DYJ RR73 Tx 4<br>UN7LEW W1DYJ 73 Tx 5<br>CQ W1DYJ FN42 Tx 6                                                                                                    | TX5<br>"13 characters"               |
| 74 dB JT65 16:52:17 Receiving MA590SG FT8                                                                                                    |                                                                                                    |                                                                                                    | WD:5m                                |

## **FT8 Setup ~ Control:** <u>HOLD TX FREQ</u>

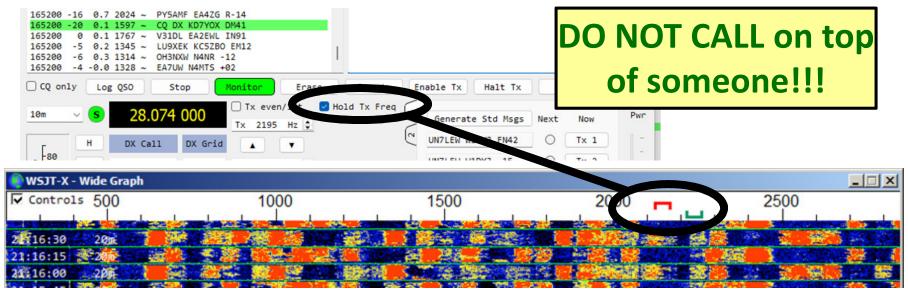

To avoid QRM from competing callers, it is usually best to answer a CQ on a different frequency from that of the CQing station. The same is true when you tail-end another QSO. Choose a Tx frequency that appears to be not in use. <u>From the Fine WSJT-X manual</u>

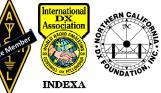

### **FT8 Setup ~ Control Options**

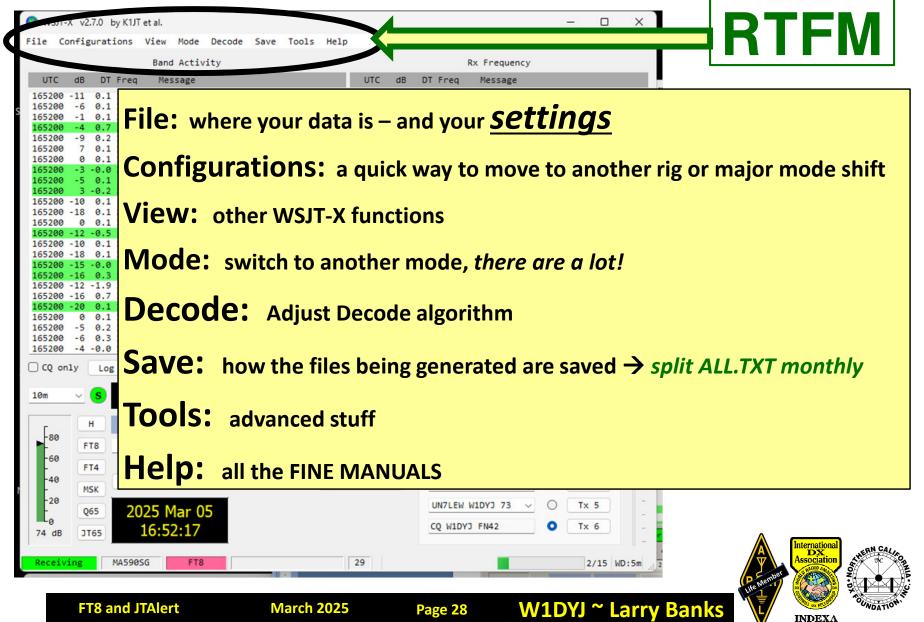

#### **FT8 Setup ~ General settings**

# "**F2**"

| From     |
|----------|
| main     |
| menu:    |
| FILE >>  |
| Settings |

| My Call: W1DYJ My Gr                   | rid: FN42KL AutoGr                    | rid IARU Region: Region 2 🗸 |         |
|----------------------------------------|---------------------------------------|-----------------------------|---------|
| Message generation for type 2 compound | callsign holders: Full call in Tx3    | ~                           |         |
| Display                                |                                       |                             |         |
| □ Start new period decodes at top      |                                       | Font                        | Display |
| Blank line between decoding periods    |                                       | Decoded Text Font           | Display |
| Display distance in miles              |                                       |                             |         |
| Tx messages to Rx frequency window     |                                       |                             |         |
| Show DXCC, grid, and worked-before     | status 🗌 Show principal prefix instea | ad of country name          |         |
| 🗌 Highlight DX Call in message         | 🗌 Highlight DX Grid in message        | e                           |         |
| Behavior                               |                                       |                             |         |
| 🗌 Monitor off at startup               | Enable VHF and submode features       | s                           |         |
| Monitor returns to last used frequence | ncy 🗹 Allow Tx frequency changes whi  | le transmitting             | Behavio |
| Double-click on call sets Tx enable    | Single decode                         |                             |         |
| Disable Tx after sending 73            | Decode after EME delay                |                             |         |
| Calling CQ forces Call 1st             |                                       |                             |         |
| 🗌 Alternate F1-F6 bindings             |                                       | Tx watchdog: 5 minutes 💲    |         |
| 🗌 CW ID after 73                       | Per                                   | riodic CW ID Interval: 0 💲  |         |
|                                        |                                       |                             | J.      |
|                                        |                                       |                             |         |
|                                        |                                       |                             |         |

W1DYJ ~ Larry Banks

INDEXA

Page 29

#### FT8 Setup ~ Radio settings

CAT Control

| General Radio Aulio Tx Macro<br>Rig: Kel cod TS-597/G | ✓ Poll Interval: 1 s +           |
|-------------------------------------------------------|----------------------------------|
| CAT Control                                           | PTT Method                       |
| Serial Port: COM4                                     |                                  |
| Serial Port Parameters                                | O CAT O RTS Sport: COM27         |
| Baud Rate: 9600                                       | V Port: COM27                    |
| Data Bits                                             | Transmit Audio Source            |
| ○ Default ○ Seven                                     | Eight     Rear/Data O Front/Mic  |
| Stop Bits                                             | Kear/Data O Front/MIC            |
| O Default O One                                       | O Two                            |
| Handshake                                             | ○ None ○ USB ○ Dativy            |
|                                                       | • None                           |
|                                                       | Hardware Split Operation         |
|                                                       | None ORig OFake It               |
| Force Control Lines                                   |                                  |
| DTR: Low V F                                          | RTS: High ~ Test CAT Test PTT    |
|                                                       |                                  |
| Update Hamlib                                         |                                  |
| ● 64-bit ○ 32-bit                                     | Update Hamlib Revert Update      |
| In use: Hamlib 4.6.1 2025-01-2                        | 1T09:43:13Z SHA=cb77f3 64-bit    |
| Backed up: Hamlib 4.6~git 2024-12                     | 2-04T23:15:35Z SHA=be045d 64-bit |
|                                                       |                                  |

### FT8 Setup ~ Radio settings: Fake It

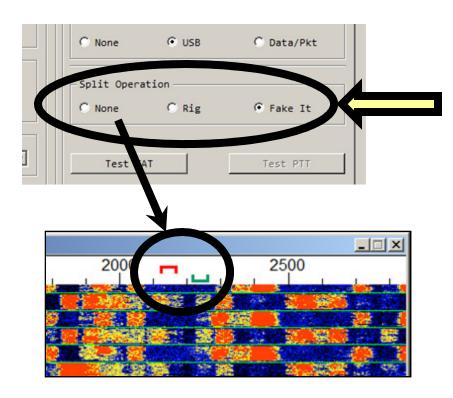

Moves the RF and Audio frequencies in opposite directions, resulting in a cleaner transmitted signal. It keeps the Tx audio always in the range 1500 to 2000 Hz, where the audio pass band is flat, and puts audio harmonics above the audio pass band.

**20M – audio @ 2120 Hz:** 14074.00 + 2.120 = 14076.12

With Fake It: 14074.50 + 1.620 = 14076.12

W1DYJ ~ Larry Banks

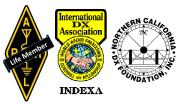

### FT8 Setup ~ Radio settings: Fake It

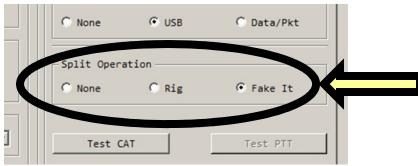

#### Audio = 400 Hz.

Moves the RF and Audio frequencies in opposite directions, resulting in a cleaner transmitted signal. It keeps the Tx audio always in the range 1500 to 2000 Hz, where the audio pass band is flat, and puts audio harmonics above the audio pass band.

W1DYJ ~ Larry Banks

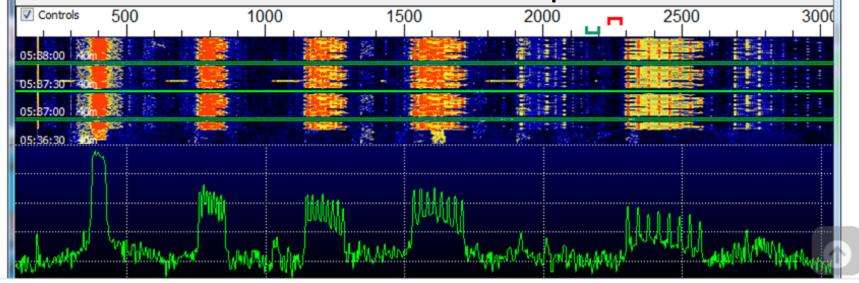

#### Vastly over modulated and bad harmonics

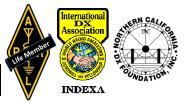

**FT8 and JTAlert** 

### FT8 Setup ~ Audio settings

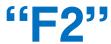

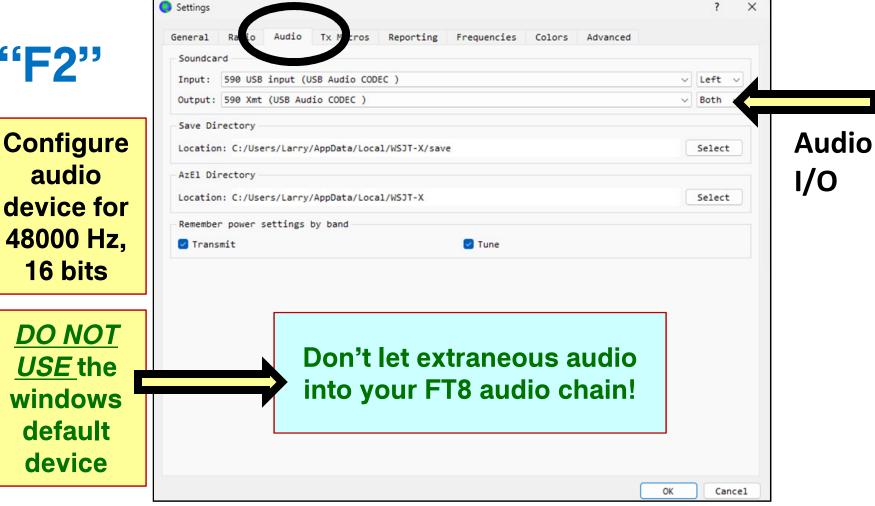

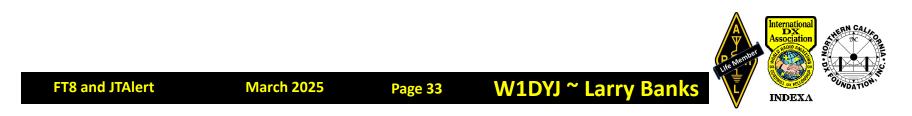

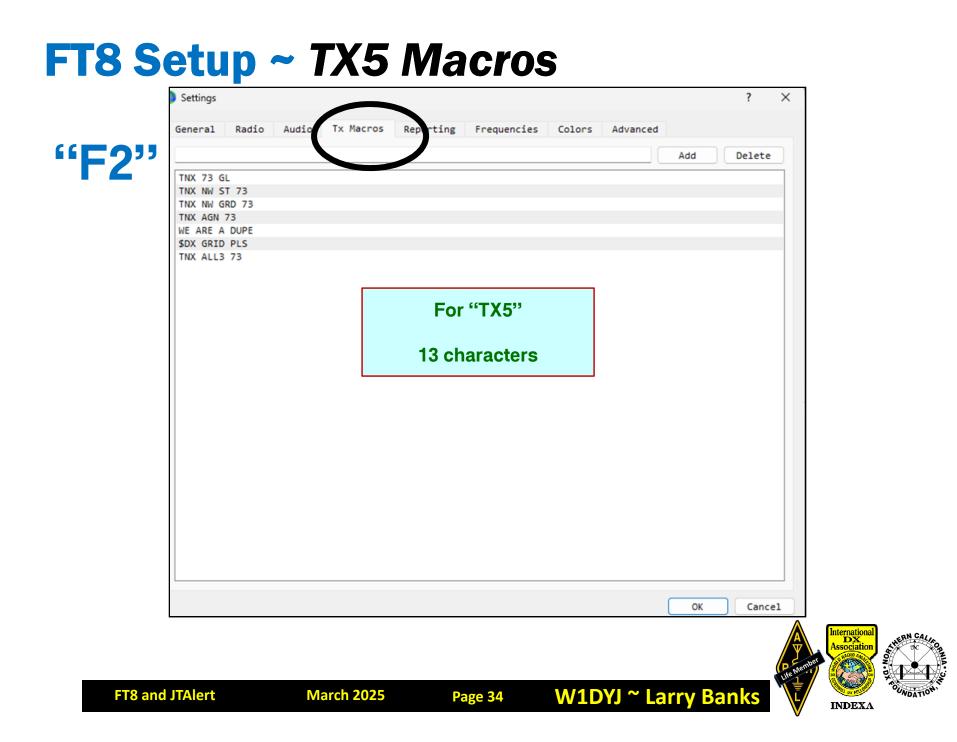

### **FT8 Setup ~** *Reporting*

| F2" 、 | Logging                                              |                 |             |                              |          |      |
|-------|------------------------------------------------------|-----------------|-------------|------------------------------|----------|------|
|       | Prompt me to log QSO Log automatically (columnation) |                 |             | Op Call:                     |          |      |
|       | Convert mode to RTTY                                 | intesting only) |             |                              |          |      |
|       | dB reports to comment                                | ·c              | Logging     |                              |          |      |
|       | Clear DX call and gri                                |                 |             |                              |          |      |
|       | Network Services                                     |                 |             |                              |          |      |
|       | Z Enable PSK Reporter S                              | potting         | Use TCP/    | /IP connection               |          |      |
|       | UDP Server                                           |                 |             |                              |          |      |
|       | UDP Server:                                          | 127.0.0.1       |             | Accept UDP requests          |          |      |
|       | UDP Server port number:                              | 2237            | \$          | ✓ Notify on accepted UDP r   | - UDP    | data |
|       | Outgoing interfaces:                                 | loopback_0      | ~           | ,                            |          |      |
|       | Multicast TTL:                                       | 1               | ÷           | Accepted UDP request res ore | s window |      |
|       | Secondary UDP Server (d                              | eprecated)      |             |                              |          |      |
|       | Enable logged contact                                | ADIF broadcast  |             |                              |          |      |
|       | Server name or IP addres                             | ss: 127.0.0.1   |             |                              |          |      |
|       | Server port number:                                  | 2333            |             |                              | \$       |      |
|       |                                                      | Net             | work Servio | ces                          |          |      |
|       |                                                      |                 |             | ОК                           | Cancel   | ERN  |

#### **FT8 Setup ~ Frequencies**

#### "F2"

| -            | 0.0000 ppm 🌻  | Intercept: 0.00       | Hz       | <u>}</u>    |                 |               |     |  |
|--------------|---------------|-----------------------|----------|-------------|-----------------|---------------|-----|--|
| rking Fr     | equencies     |                       |          |             |                 |               |     |  |
| ARU Regi     | on Mode       | Frequency             | Pref     | Description | Start Date/Time | End Date/Time |     |  |
| A11          | WSPR          | 0.136 000 MHz (2190m) | $\Box$   |             |                 |               | 1   |  |
| A11          | JT65          | 0.136 130 MHz (2190m) |          |             |                 |               |     |  |
| A11          | JT9           | 0.136 130 MHz (2190m) | $\Box$   |             |                 | -             |     |  |
| Region 1     | FreqCal       | 0.198 000 MHz (OOB)   | $\Box$   |             | Custom          | ize           |     |  |
| A11          | JT65          | 0.474 200 MHz (630m)  |          |             | frequen         | cies          |     |  |
| A11          | JT9           | 0.474 200 MHz (630m)  |          |             |                 |               |     |  |
| A11          | WSPR          | 0.474 200 MHz (630m)  |          |             |                 |               |     |  |
| Region 2     | PreqCal       | 0.660 000 MHz (OOB)   | Solution |             |                 |               |     |  |
| Band<br>160m | Offset        | dipole @ 25ft         |          | Antenna De  | escription      |               |     |  |
| 80m          |               | dipole @ 25ft         |          |             |                 |               |     |  |
| 40m          |               | dipole @ 25ft         |          |             |                 |               |     |  |
| 30m          |               | dipole @ 25ft         |          | ç           | Set up you      | r             |     |  |
| 20m          | 0.000 000 MHz | moxon rectangle @ 36  | Ft       |             | station info    |               | - 1 |  |
| 17m          | 0.000 000 MHz | 15m dipole @ 33ft     |          |             |                 | ,             |     |  |
| 15m          | 0.000 000 MHz | 15m dipole @ 33ft     |          |             |                 |               |     |  |
| 12m          | 0.000 000 MHz | 15m dipole @ 33ft     |          |             |                 |               |     |  |
|              |               |                       |          |             |                 |               |     |  |

INDEXA

## FT8 Setup ~ Colors

#### "F2"

|                   | March 2025                                  | Page 37             |                | ′J ~ Larry   |              | Life Mennoe  |                |
|-------------------|---------------------------------------------|---------------------|----------------|--------------|--------------|--------------|----------------|
|                   |                                             |                     |                |              | ОК           | Cancel       | ion Streen Cal |
|                   | Download<br>Version: VER20250115            |                     |                | Download Lat | est CTY.dat  |              |                |
| -                 | ast upload less than:                       | 365 days 🜻          |                | Loaded 12    | 4164 records | from LotW.   | -              |
|                   | V file URL:                                 | http://lotw.arrl.or | g/lotw-user-ac | -            |              | Fetch Now    |                |
| Logbook (         | of the World User Val                       |                     |                |              |              |              |                |
| 🗌 Highli          | ght also messages wit                       | h 73 or RR73        |                |              |              |              |                |
| <pre>Includ</pre> | le extra WAE entities                       |                     |                |              |              |              |                |
|                   | rid Fields sought                           |                     |                |              |              |              |                |
|                   | ght by Mode                                 |                     |                |              | Res          | can ADIF Log |                |
|                   |                                             | Reset H             | lighlighting   |              |              |              |                |
| Trans             | mitted message [f/g u                       | nsecj               |                |              |              |              |                |
| 🛃 CQ in           | <pre>message [f/g unset]</pre>              | nentl               |                |              |              |              |                |
| -                 | all on Band [f/g unse<br>User [b/g unset]   |                     |                |              |              |              |                |
|                   | all [f/g unset]                             | +1                  |                |              |              |              |                |
|                   | rid [f/g unset]<br>rid on Band [f/g unse    | t]                  |                |              |              |              |                |
|                   | XCC on Band [f/g unse                       | t]                  |                |              |              |              |                |
|                   | XCC [f/g unset]                             | unsetj              |                |              |              |              |                |
|                   | TU Zone [f/g unset]<br>TU Zone on Band [f/g | uncet 1             |                |              |              |              |                |
| New C             | Q Zone on Band [f/g u                       | nset]               |                |              |              | 1            |                |
|                   | ontinent on Band [f/g<br>Q Zone [f/g unset] | unset]              |                |              |              |              |                |
| -                 | ighlightling                                |                     |                |              |              |              |                |
|                   |                                             |                     |                |              |              |              |                |
| eneral            | Radio Audio Tx I                            | Macros Reporting    | Frequenies     | Colors Ad    | anced        |              |                |

5

#### **FT8 Setup ~ Advanced**

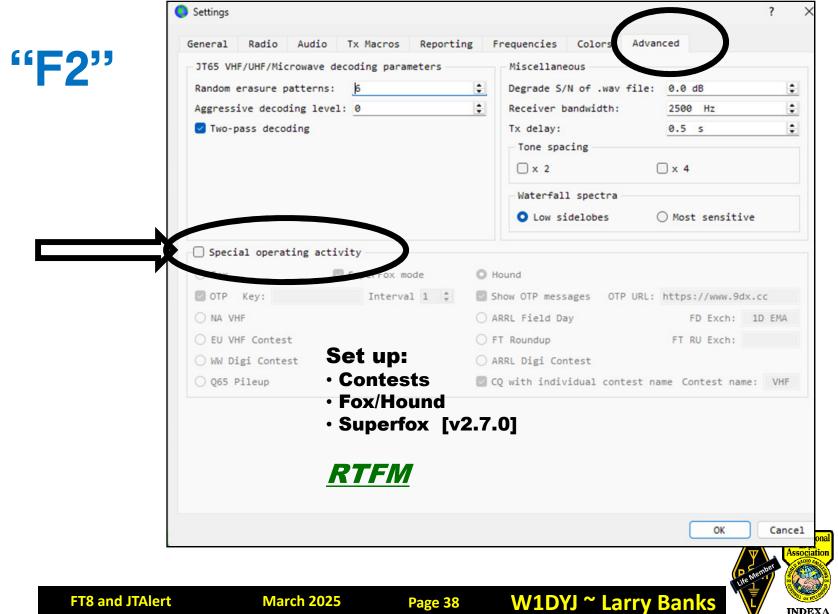

INDEXA

## FT8 Setup ~ Advanced

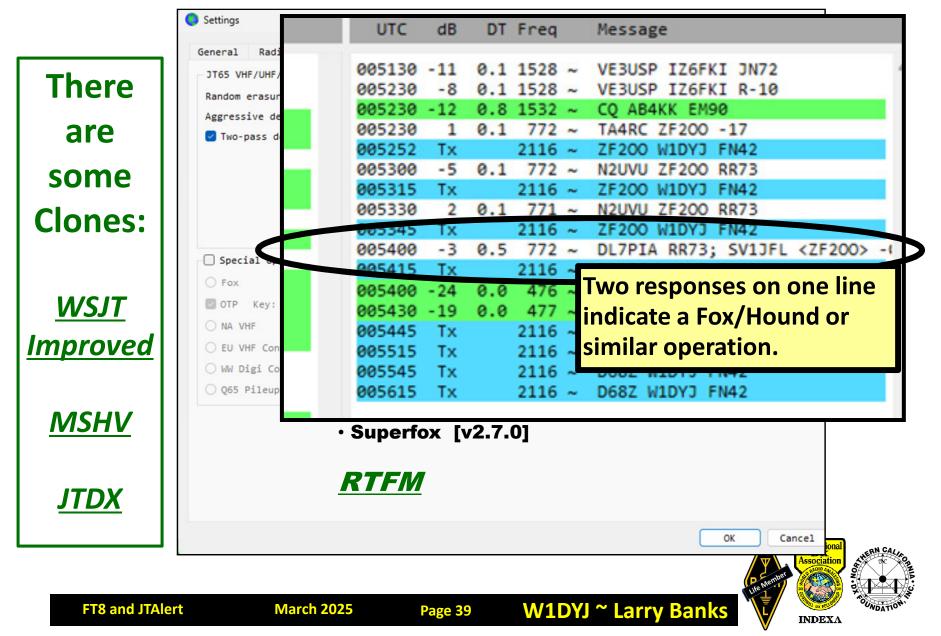

## FT8 Setup ~ Special Call Signs

represents a call Sign that is not yet decoded, or a Call Sign that doesn't fit the specified format.

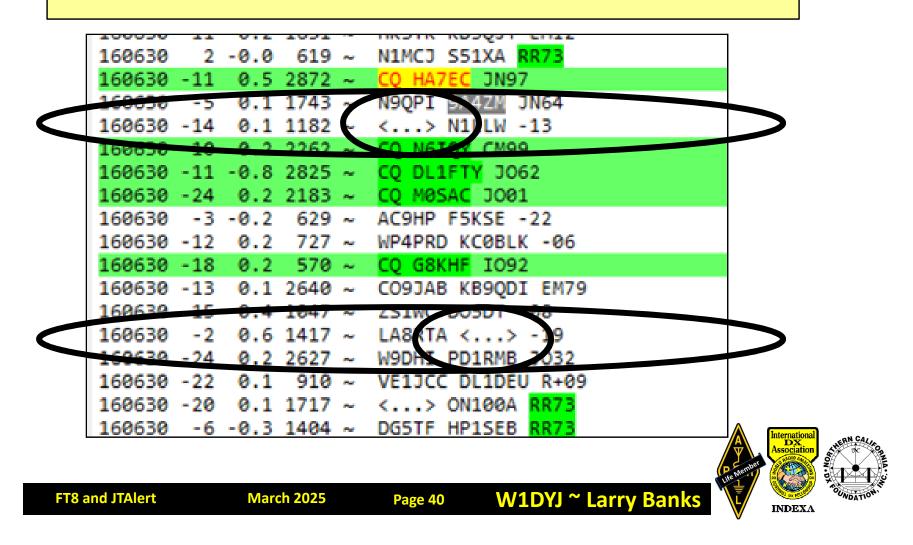

## FT8 and JTAlert ~ Agenda

- Basics of WSJT-X & FT8
- HW / SW Setup
- JTAlert

**FT8 and JTAlert** 

• W1DYJ results

**March 2025** 

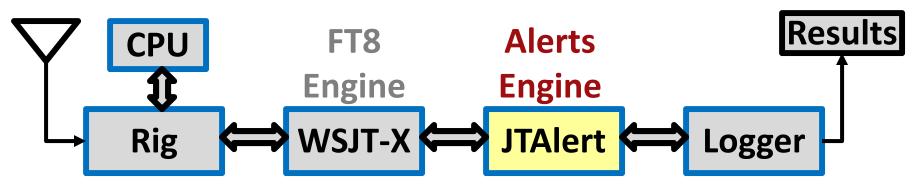

**Page 41** 

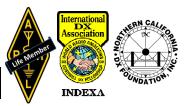

## FT8 and JTAlert ~ JTAlert

## **JTAlert**

**FT8 and JTAlert** 

# Integrates with WSJT-X and Provides <u>Real Time</u> Audio & Visual Alerts

W1DYJ ~ Larry Banks

# My personal preference for integrating WSJT with my logger (ACLog from N3FJP)

I knownothing about GridTracker

**Page 42** 

**March 2025** 

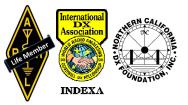

## **JTAIert** Laurie Cowcher, VK3AMA https://hamapps.com/jtalert

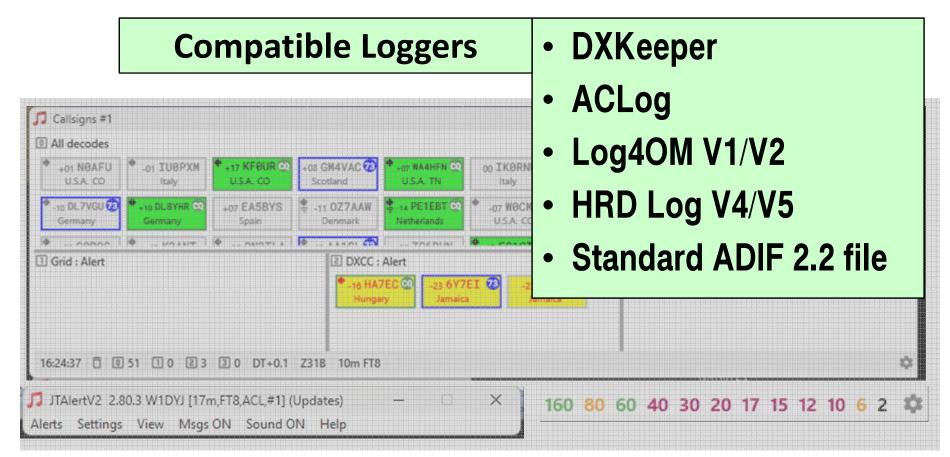

#### **Real Time Audio & Visual Alerts.**

**Page 43** 

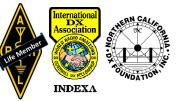

## JTAlert ~ The Windows I Use

#### **Callsigns Window**

| 🎵 Callsigns #1                                                                                                    |                         |                                                  |                                         | - 🗆 🗙                |  |  |  |
|----------------------------------------------------------------------------------------------------|-------------------------|--------------------------------------------------|-----------------------------------------|----------------------|--|--|--|
| All decodes                                                                                                    |                         |                                                  |                                         |                      |  |  |  |
| +01 NØAFU<br>U.S.A. CO                                                                                                    |                         | A4HFN CO<br>A. TN Italy England                  | CO EA5L<br>Belgium                      | -03 EA5KB Q<br>Spain |  |  |  |
| <ul> <li>-10 DL7VGU Control Control Contro</li></ul> |                         | E1EBT O +.07 WOCMJ<br>rlands U.S.A. CO U.S.A. OK | CQ • _02 EA1IOK<br>Spain Spain Slovenia |                      |  |  |  |
| Ф 00000 Ф КОАЫТ                                                                                                    |                         |                                                  |                                         | 🖗 MATHE 🚮            |  |  |  |
| I Grid : Alert       I DXCC : Alert       I US State : Alert         I Grid : Alert       -16 HA7EC I Jamaica       -23 6Y7EI Jamaica                                                                                                    |                         |                                                  |                                         |                      |  |  |  |
| 16:24:37 📋 🛛 51 🗋 0 🖻 3                                                                                                    | 3 0 DT+0.1 Z31B 10m FT8 |                                                  |                                         | \$                   |  |  |  |
|                                                                                                    |                         |                                                  |                                         |                      |  |  |  |

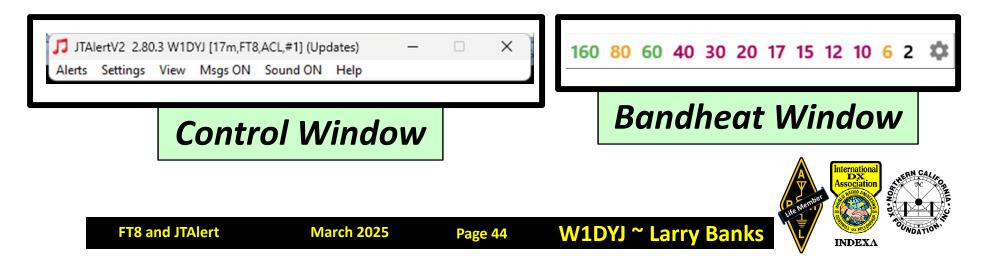

## **JTAlert ~ Callsigns Windows**

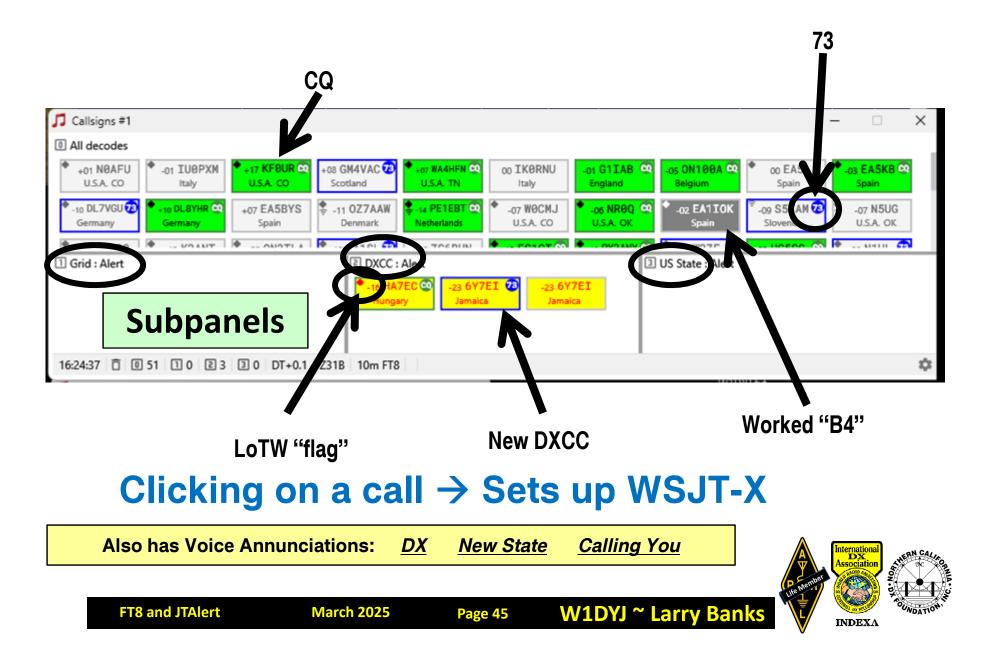

# JTAlert ~ Alert Types

#### Audio and visual alerts for several alert conditions

- •Your Callsign decoded (someone calling you)
- •CQ
- •Wanted Callsign
- All below by Band/Mode
  - •Prefix
  - •Grid
  - •US State
  - •VE Province
  - •DXCC
  - •CQ Zone
  - •Continent
  - •CQ Marathon

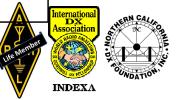

## **JTAlert ~ Selecting Alerts**

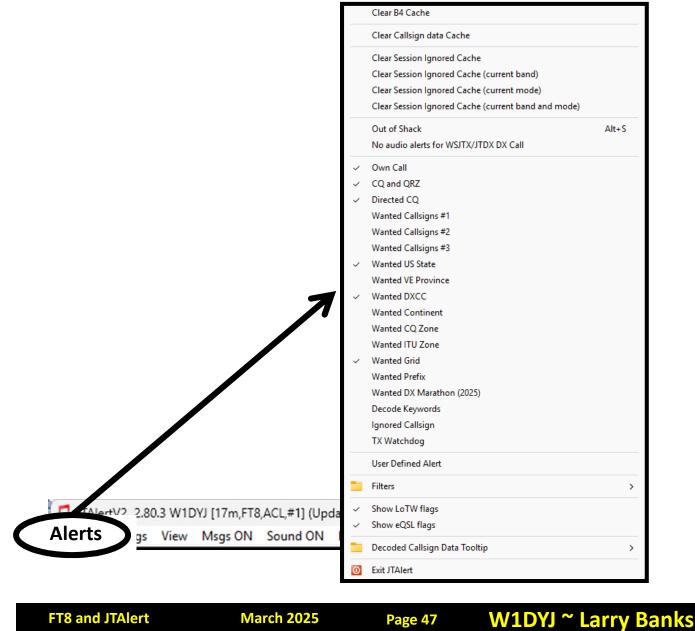

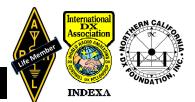

## **JTAlert ~ Selecting Your Logger**

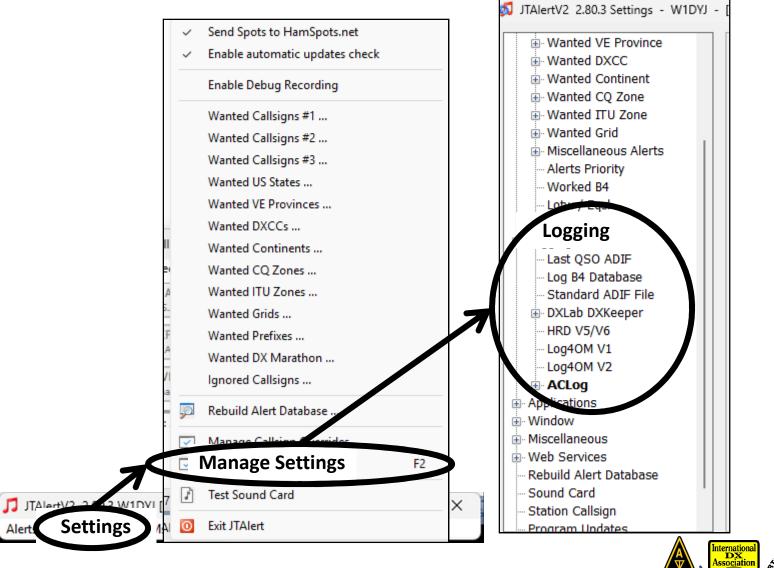

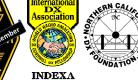

FT8 and JTAlert

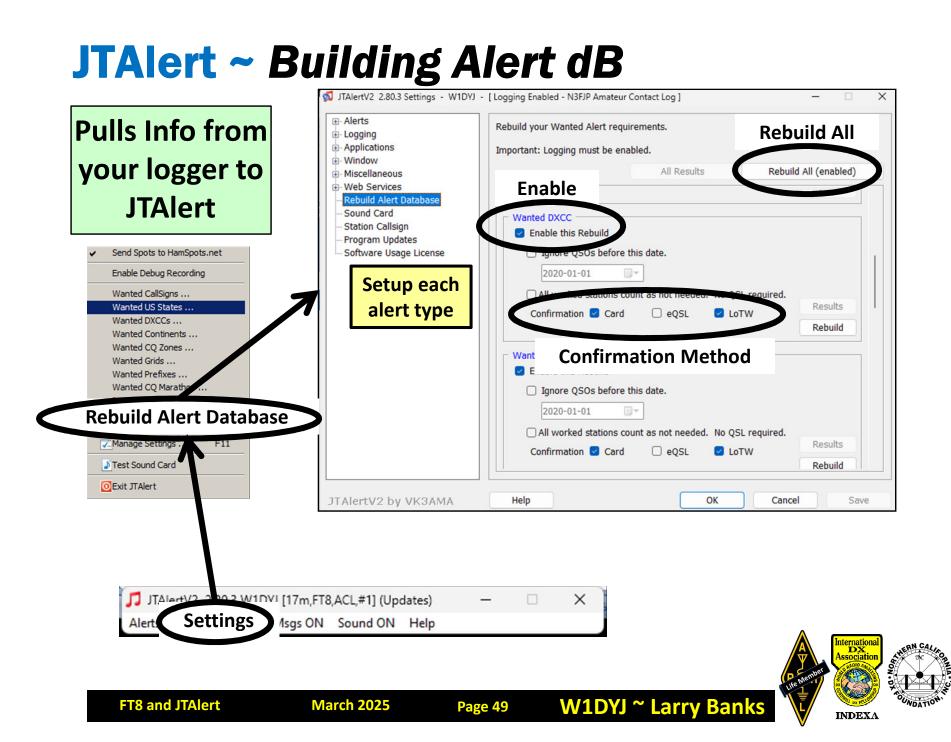

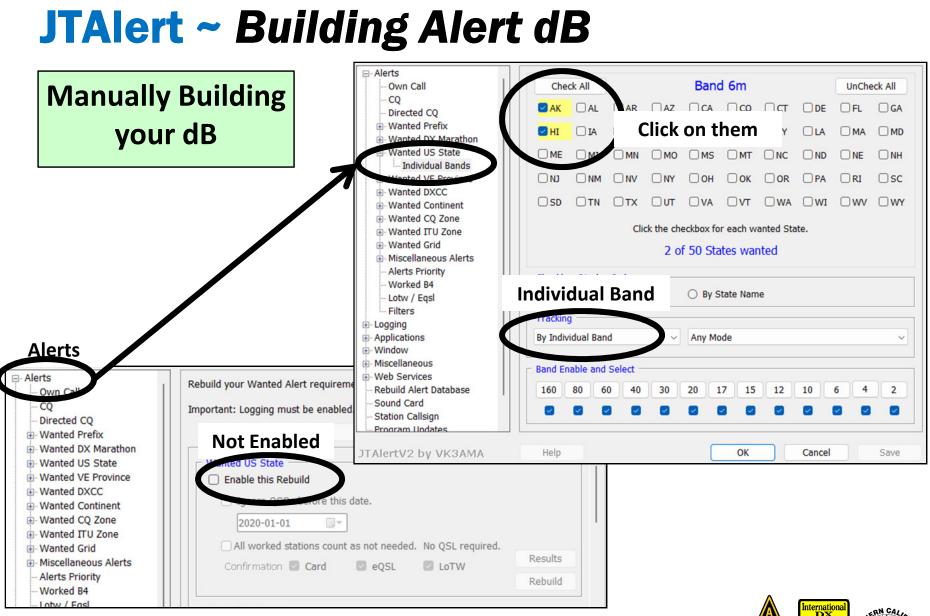

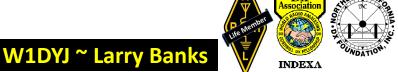

**FT8 and JTAlert** 

# **JTAlert ~ Some Additional Stuff**

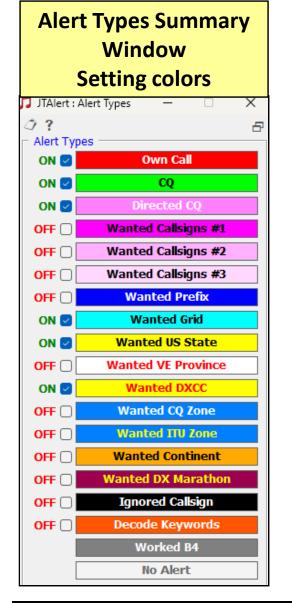

**FT8 and JTAlert** 

|            | Setting Badges and<br>Borders                                                                                                    |                                                                                                    |
|------------|----------------------------------------------------------------------------------------------------|----------------------------------------------------------------------------------------------------|
| R<br>R     | Badges & Borders                                                                                                    |                                                                                                    |
|            | <ul> <li>Top Right ∨ Badge position</li> <li>Standard CQ</li> <li>Show border</li> <li>Show badge</li> <li>Text ∨</li> <li>Back ∨</li> </ul> Directed CQ Otracted CQ Show border Show border Show badge Text ∨ Back ∨ Directed CQ OTA Text ∨ Back ∨ Directed CQ For A Show border Show border Show border Show badge Sotra Sotra Show border Show border Sotra Show border Show border Show border Sotra Show border Show border Show border Show border Show border Sotra Show border Show border Show | Some Callsign Options         Callsign Options         Callsign section         B4/State       ✓ ◆ Lotw         SNR dB       ▲ Eqsl         Image: Country section         SNR dB       Image: State         B4 date replaces Country         Image: Grid replaces Country for VHF         Visual display |
|            | So Text v<br>Back v                                                                                                    | Allow ATNO blinking effect                                                                                                    |
| March 2025 | Page 51 W1DYJ ~ Larr                                                                                                    | ry Banks                                                                                                    |

## FT8 and JTAlert ~ Agenda

- Basics of WSJT-X & FT8
- HW / SW Setup
- JTAlert

**FT8 and JTAlert** 

• W1DYJ results

**March 2025** 

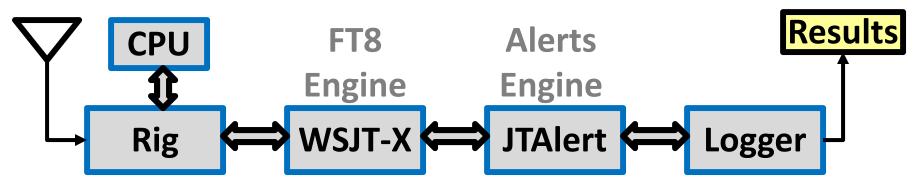

**Page 52** 

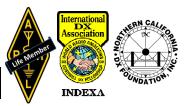

#### **FT8** and **JTAIert** ~ W1DYJ Results – DXCC

As of 20 March 2025

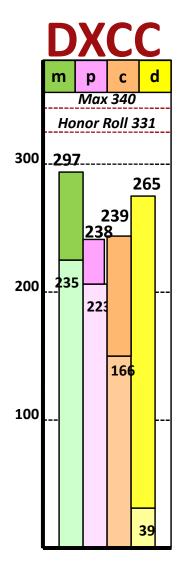

March 2025

**FT8 and JTAlert** 

#### DXCC

Page 53

#### **Count of overall Entities**

Minimum = 100 Endorsements by band and mode

| 2025 | mixed | phone | cw | digital |
|------|-------|-------|----|---------|
| 2017 | mixed | phone | cw | digital |

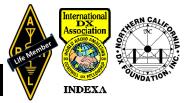

#### FT8 and JTAlert ~ W1DYJ Results – DX Challenge

As of 20 March 2025

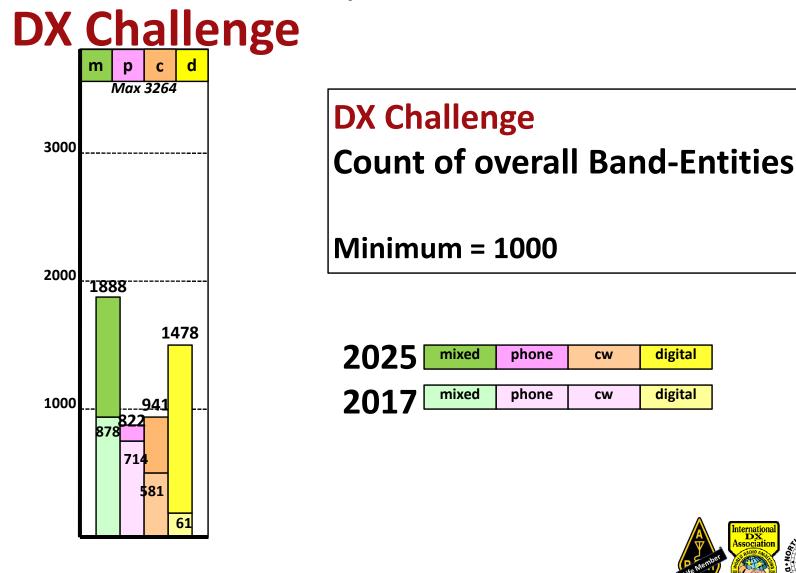

Page 54

W1DYJ ~ Larry Banks

**FT8 and JTAlert** 

**March 2025** 

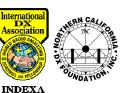

#### FT8 and JTAlert ~ W1DYJ Results – DXCC Details

As of 20 March 2025

## **DXCC by Band**

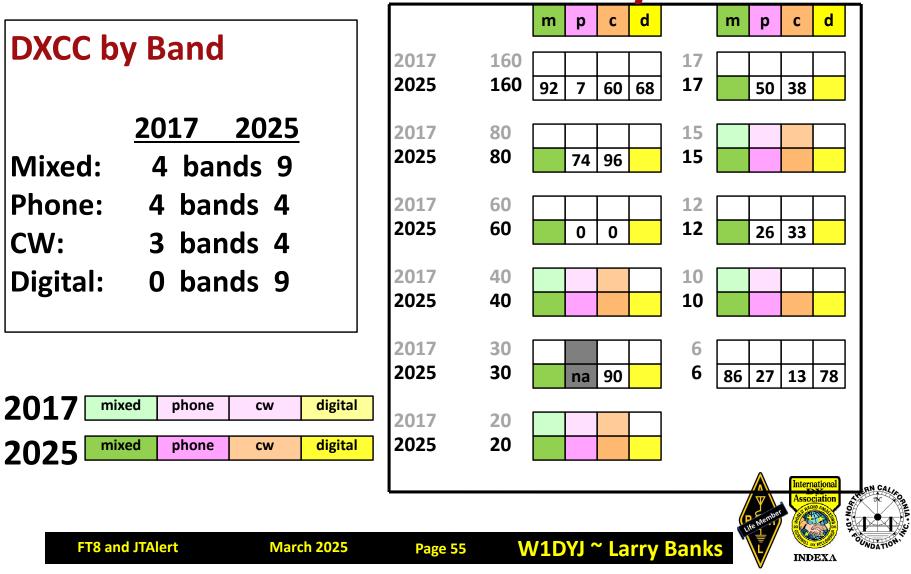

## **Some Final Thoughts**

- Be sure your computer clock is accurate
  - WINDOWS clock is not!
- Be aware of different FTx modes:
  - Contests, Fox/Hound, etc.
- SPLIT is good [Fake It / Hold TX Freq]
- Don't allow extraneous audio in audio chain

W1DYJ ~ Larry Ban

• How much power???

March 2025

FT8 and JTAlert

• "Keep received reports to ~ -5 dB" (Joe T.)

Page 56

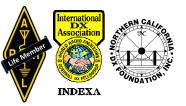

#### **Some Resources**

#### Web Sites

This talk: <u>https://www.qsl.net/w1dyj/FT8%20for%20web.pdf</u>

WSJT-X: <u>https://wsjt.sourceforge.io/</u>

JTAlert: <u>http://hamapps.com/</u>

#### **Email Reflectors**

WSJT-X: wsjtgroup@groups.io

WSJT-X: main@WSJTX.groups.io

WSJT-X AND all other forks or add-ons to the program. The "official" email reflector.

WSJTX.group.io is a private forum and is NOT operated by the Core WSJT Group! Messages MUST include a hashtag. Moderator very strict!

W1DYJ ~ Larry Banks

JTAlert: Support@HamApps.groups.io

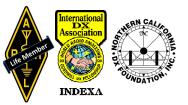

# Thank you!

# www.qsl.net/w1dyj

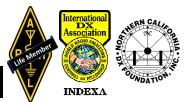

**FT8 and JTAlert** 

**March 2025** 

Page 58

# Appendix

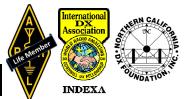

Page 59

#### **Abstract**

#### FT8: An Update

Larry first gave this talk in 2019. Since then a lot has changed and FT8 is now very popular. This talk will review the 2019 talk which discusses how to use WSJT-X and FT8, and will add some insights that Larry has discovered with the nearly 6000 contacts he has logged on FT8.

Licensed in 1961 as novice KN1VFX, Larry became W1DYJ in 1966. After acquiring three degrees in EE from MIT, Larry was hired in 1969 by Hewlett-Packard Medical's Cardiac lab in Waltham, MA, working on Electrocardiographs and then Cardiac Ultrasound systems. He moved to HP Medical Education in 1993, responsible for technical and project management training. When HP split apart, he became Agilent Technology's global program manager for their Learning Management System. "Retiring" in 2005, he consulted for Avago (now Broadcom) on eLearning technologies through 2012. He now spends his time chasing DX and contesting in Woburn, traveling with his wife Maren, and attending many jazz and classical concerts. He is the net manager and newsletter editor for the MMRA, publications editor for HamXposition, and a member of the YCCC.

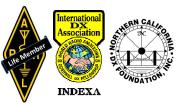

## Ham Radio ~ Who Am I?

- Mom was a high School cafeteria worker. Dad was an electrician and had a dual workshop: <u>woodworking</u> and <u>electronics</u> (my two continuing favorite hobbies). They both highly valued education.
- As a kid: I "played" in his workshop, had an erector set, and read all the Tom Swift books...
- Built a crystal radio when I was 12 (1958) –the first station heard was the BBC and I was hooked on radio.
- Obtained my ham radio license at 15 in 1961 (a junior in HS).
- Went to MIT (SBEE'67, SMEE'69, EE'70) in part because of my ham radio experience.
- Hired (1969) by HP Medical (Waltham/Andover) developing hospital cardiac instrumentation (electrocardiographs, then real-time cardiac ultrasound) in part because of my practical experience with ham radio.
- Moved to HP/Agilent Corp Ed (project management experience) in 1993
- "Retired" in 2005; then part-time consulted for Avago (now Broadcom) as their eLearning platform WW PM

W1DYJ ~ Larry Banks

• Finally retired (for real) in 2012 – now play with ham radio

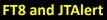

Page 61

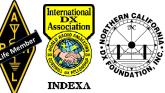

## Ham Radio ~ What have I logged...

#### What I have logged, as of 25 February 2025:

| Mode                | #     | <u>1st Q</u>     |     |      | Confi | rmed       |
|---------------------|-------|------------------|-----|------|-------|------------|
| FT4                 | 268   | 8/2019           | BND | #Qs  | #WAS  | #DXCC      |
| FT8                 | 5848  | 8/2017 >>>>>>>>> | 160 | 426  | 48    | 68         |
| JT65                | 97    | 6/2017           | 80  | 449  | 48    | 87         |
| MSK144              | 1     | 5/2017           | 60  | 329  | 49    | <b>106</b> |
| PSK31               | 64    | 5/2003           | 40  | 365  | 41    | 105        |
| PSK63               | 1     | 3/2017           | 30  | 512  | 50    | <b>136</b> |
| Q65                 | 1     | 8/2024           | 20  | 738  | 43    | 99         |
| RTTY                | 10336 | 1/2017           | 17  | 432  | 50    | <b>182</b> |
| ========            |       |                  | 15  | 424  | 48    | 143        |
| Total digital 16616 |       | 12               | 411 | 50   | 167   |            |
|                     |       |                  | 10  | 384  | 50    | 90         |
| SSB                 | 27642 | 7/1994           | 6   | 1481 | 48    | 77         |
| CW                  | 18528 | 9/2014           | 2   | 342  | 17    | 2          |
| FM                  | 86    | 11/1993          | 0.7 | 45   | 7     | 1          |
| Total Qs            |       | 63215            |     |      |       |            |

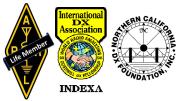

Г

#### **Use Split**

From the WSJT-X online manual:

"To avoid QRM from competing callers, it is usually best to answer a CQ on a different frequency from that of the CQing station. The same is true when you tail-end another QSO. Choose a Tx frequency that appears to be not in use. You might want to check the box Hold Tx Freq. "

From the Hinson document linked from same:

"The CQing station doesn't need to say up 3 or anything else. He will decode all stations in the audio spectrum. You can call him at 300Hz or 2300Hz and it won't make any difference. They all display. You don't have to (and don't want to) move to his frequency. If there is more than one station calling him, they will hopefully be spread all over the audio spectrum, not causing QRM to the station trying to make a QSO or each other. If a bunch call on his frequency, they just QRM each other and the guy CQing will be working those who are split. Additionally, if he starts a QSO with someone close to your transmit frequency, your transmitter will be disabled so you don't cause him QRM. If you are transmitting further away, you can keep calling him and he should pick you up as he works through the list of callers."

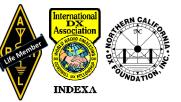

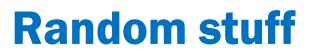

In the v2.0 FT8 and MSK144 protocols there are 2^77 = 151,115,727,451,828,646,838,272 (about 1.5 x 10^23) possible messages. If AP is not enabled, the decoder's job of finding the correct message is equally difficult for every one of these integers. The inner-most layer of the decoder knows nothing about what type of user-meaningful message may emerge from the process. At this stage, "F6ABC ON4KHG 73", "73 XYZ TU", and "ABCDEFGHIJK" are all nothing more than different integer numbers between 0 and 51,115,727,451,828,646,838,271.

Hash codes are a one-way function, a.k.a. lossy compression. Many callsigns can have the same hash code, the point is to represent a callsign using less bits that necessary to exactly represent the callsign, which is necessary if the callsign is non-standard, or the other callsign is non-standard. A standard callsign requires 28 bits to store, a non-standard callsign in WSJT-X v2.0.0 FT8 and MSK144 modes can take up to 58 bits to store.

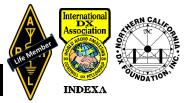